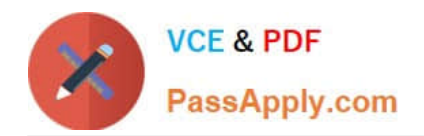

# **C\_TFIN52\_67Q&As**

SAP Certified Application Associate - Financial Accounting with SAP ERP 6.0 EhP7

## **Pass SAP C\_TFIN52\_67 Exam with 100% Guarantee**

Free Download Real Questions & Answers **PDF** and **VCE** file from:

**https://www.passapply.com/c\_tfin52\_67.html**

### 100% Passing Guarantee 100% Money Back Assurance

Following Questions and Answers are all new published by SAP Official Exam Center

**Colonization** Download After Purchase

- **@ 100% Money Back Guarantee**
- **63 365 Days Free Update**
- 800,000+ Satisfied Customers

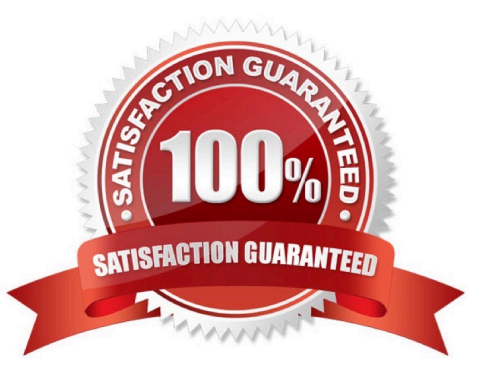

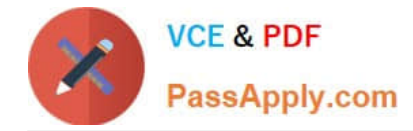

#### **QUESTION 1**

A customer wants to create a report that is to be run on a monthly basis showing documents within a specific range for a specific company code that have been posted within the current month. How can you create this type of report?

A.

Create a Compact Document Journal report.

After running the report, save it to your desktop, where it can be updated every month.

B.

Create a Compact Document Journal report.

Enter the values for the document interval and company code.

After saving this as a variant, add an appropriate D (Dynamic Date Calculation) variable for the posting date on the Variant Attributes screen.

C.

Create a G/L Account Balances report.

Enter the values for the document range and company code.

After saving this as a variant, add an appropriate D (Dynamic Date Calculation) variable for the posting date on the Variant Attributes screen.

D.

Create a Compact Document Journal report.

Enter the values for the document range and company code.

After saving this as a variant, add an appropriate T (Table) variable for the posting date on the Variant Attributes screen.

Correct Answer: B

#### **QUESTION 2**

What options do you have for posting an asset acquisition? (Choose three)

- A. Asset acquisition integrated with accounts payable
- B. Asset acquisition using a clearing account
- C. Asset acquisition posted via the payment program
- D. Asset acquisition posted via the accrual engine
- E. Asset acquisition posted from Materials Management

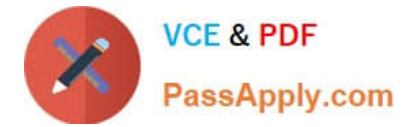

Correct Answer: ABE

#### **QUESTION 3**

Which of the following is mandatory to make G/L accounts ready for posting?

- A. A chart of accounts segment and at least one cost element
- B. A company code segment and at least one cost element
- C. A chart of accounts segment and at least one functional area
- D. A chart of accounts segment and at least one company code segment

Correct Answer: D

#### **QUESTION 4**

Your customer runs an SAP system with New General Ledger Accounting activated. They want to run a valuation of accounts receivable that are posted in foreign currency. What do you have to do?

- A. Set up a new exchange rate type and assign it to a valuation method.
- B. Assign a valuation method to all customer master records that you want to valuate.
- C. Set up a valuation method and assign it to a valuation area.
- D. Set up the Valuation Cockpit to perform this task.

Correct Answer: C

#### **QUESTION 5**

A customer wants to create a report that is to be run on a monthly basis showing documents within a specific range for a specific company code that have been posted within the current month. How can you create this type of report?

Please choose the correct answer.

Response:

A. - Create a Compact Document Journal report.

-After running the report, save it to your desktop, where it can be updated every month.

B. - Create a Compact Document Journal report.

-Enter the values for the document interval and company code.

-After saving this as a variant, add an appropriate D (Dynamic Date Calculation) variable for the posting date on the Variant Attributes screen.

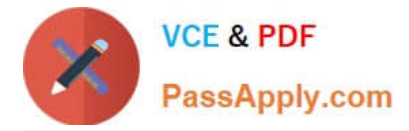

C. - Create a G/L Account Balances report.

-Enter the values for the document range and company code.

-After saving this as a variant, add an appropriate D (Dynamic Date Calculation) variable for the posting date on the Variant Attributes screen.

D. - Create a Compact Document Journal report.

-Enter the values for the document range and company code.

-After saving this as a variant, add an appropriate T (Table) variable for the posting date on the Variant Attributes screen.

Correct Answer: B

[Latest C\\_TFIN52\\_67](https://www.passapply.com/c_tfin52_67.html) **[Dumps](https://www.passapply.com/c_tfin52_67.html)** 

[C\\_TFIN52\\_67 Practice Test](https://www.passapply.com/c_tfin52_67.html) [C\\_TFIN52\\_67 Exam](https://www.passapply.com/c_tfin52_67.html)

**[Questions](https://www.passapply.com/c_tfin52_67.html)**